# **Evertrain** Mobile Wireframes Version 2

# **In this Document**

1. Mobile Wireframes

- 1. Initial state of drawer is closed on mobile.
- 2. Opening drawer presents a carousel view of product.
- 3. Tapping a product brings up description with CTA to add to cart / view details.

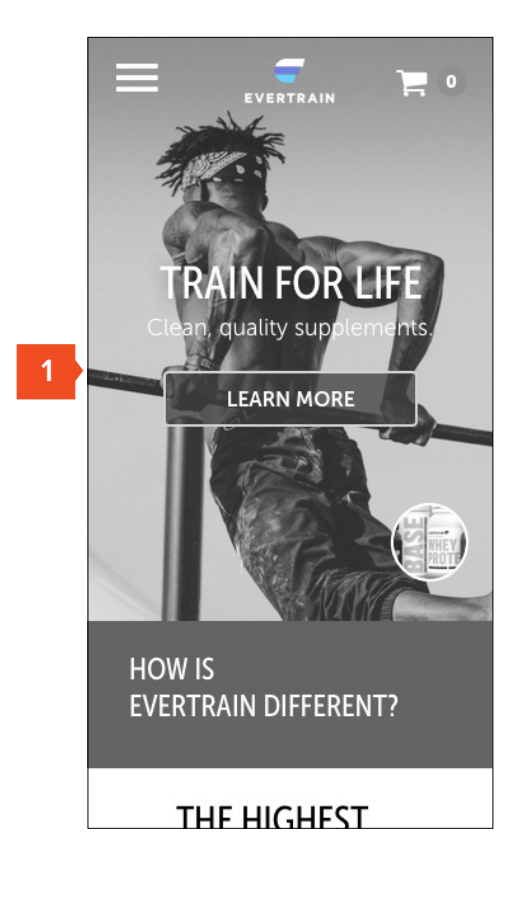

#### Homepage Drawer

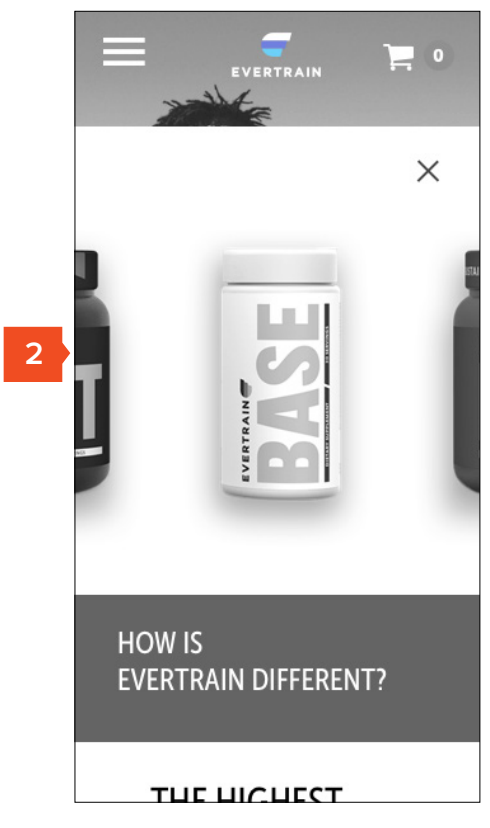

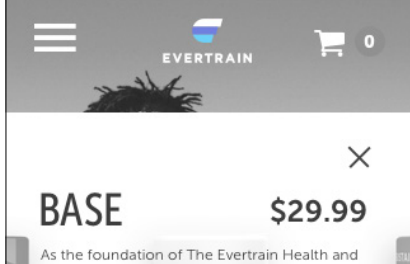

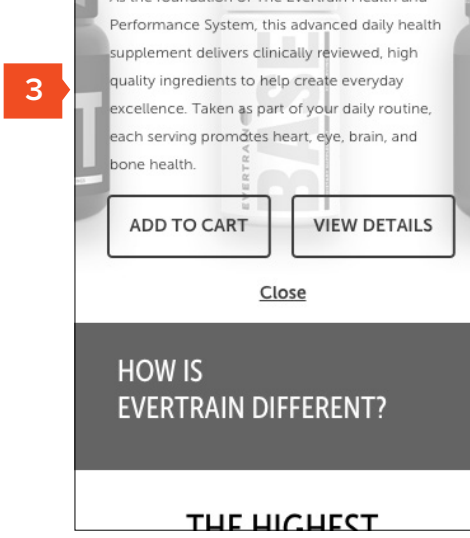

- 1. Shopping cart opens from right.
- 2. Close cart
- 3. Cart summary
- 4. Quick flavor selection
- 5. Quick quantity adjust

#### Cart Open (Quick View)

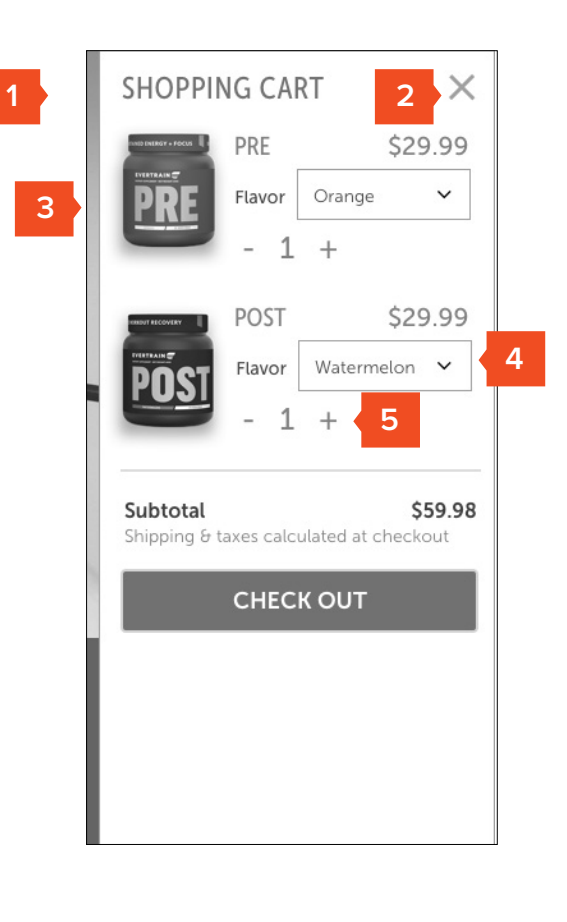

- 1. Full-screen takeover
- 2. Login replaces Cart in this view
- 3. User sees the primary frame of page their navigating towards
- 4. Footer content lives persistently in the open state

#### Nav Open

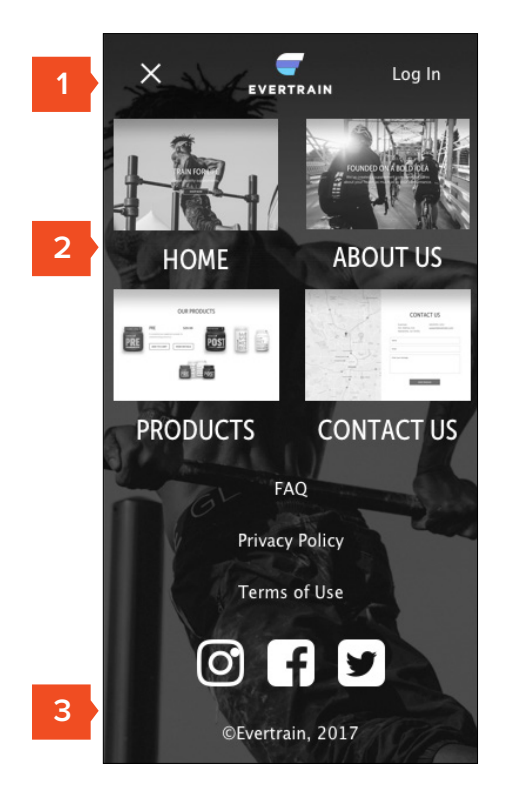

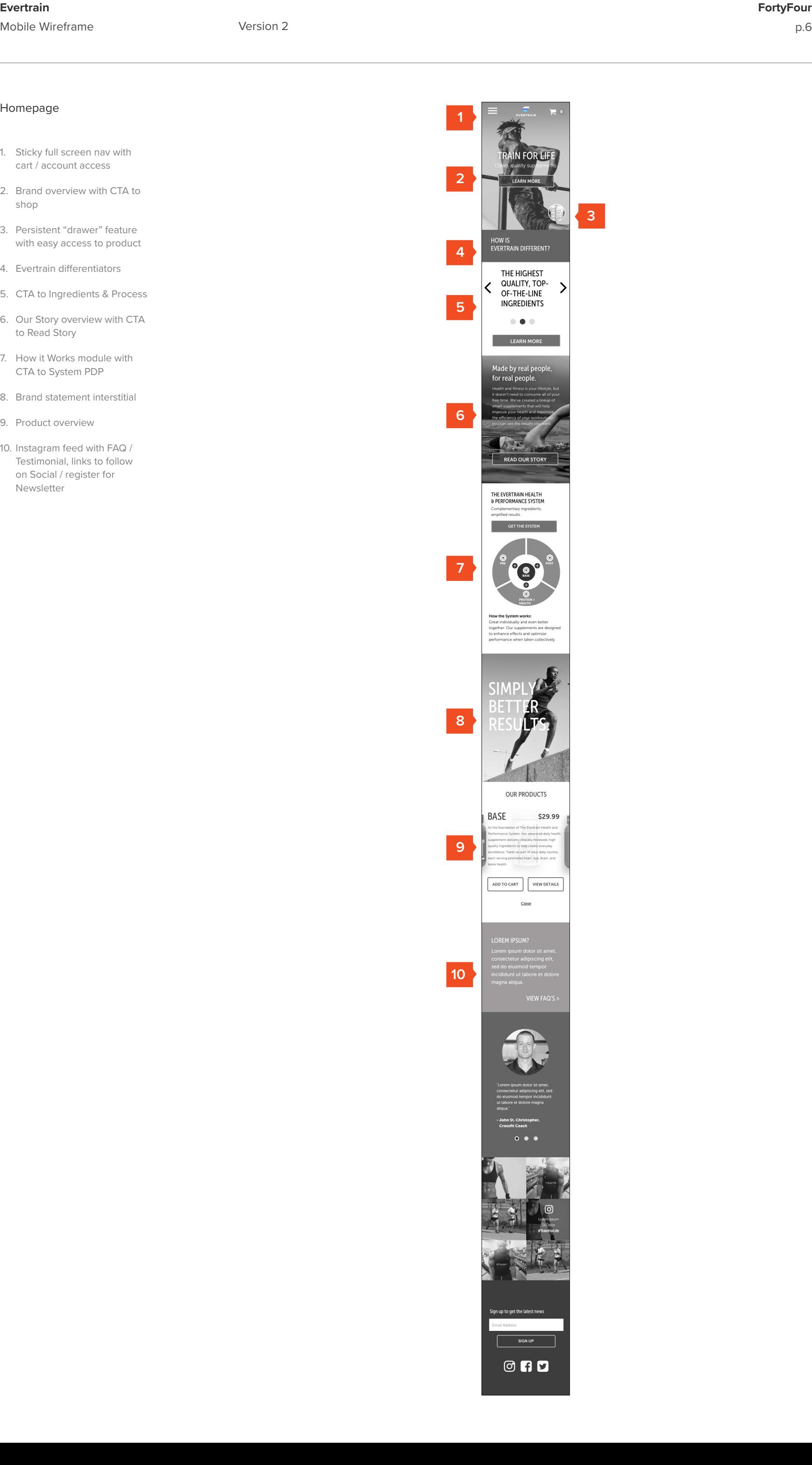

- 1. Sticky full screen nav with cart / account access
- 2. Brand overview with CTA to shop
- 3. Persistent "drawer" feature with easy access to product
- 4. Evertrain differentiators
- 5. CTA to Ingredients & Process
- 6. Our Story overview with CTA to Read Story
- 7. How it Works module with CTA to System PDP
- 8. Brand statement interstitial
- 9. Product overview
- 10. Instagram feed with FAQ / Testimonial, links to follow on Social / register for Newsletter

#### Homepage

- 1. About us overview statement and imagery
- 2. Accordion Based Navigation
- 3. Our Story panel w/ CTA to Shop
- 4. Our Promise panel
- 5. Our Values (Carousel) w/ CTA to Shop

#### About Us

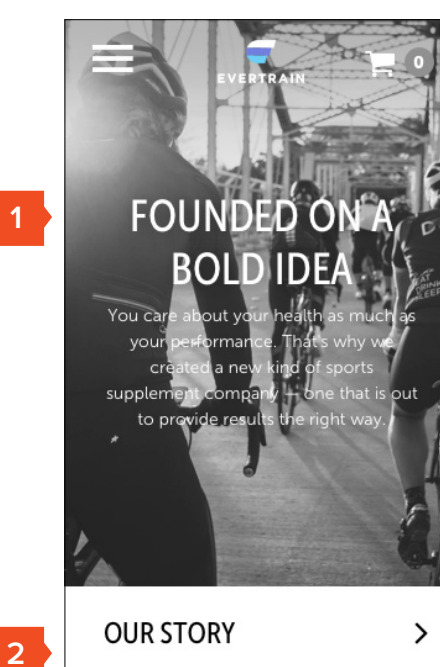

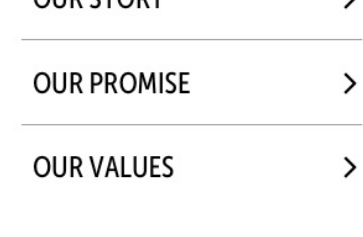

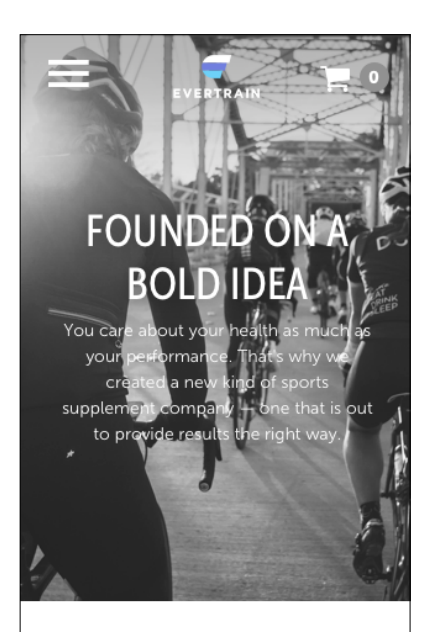

#### **OUR STORY**

**5**

**3**

We are working professionals, athletes, and parents that care about our health and fitness, but we don't stress if we don't make it to the gym as often as we'd like. We noticed that there wasn't a supplement company that represented our lifestyle and fitness philosophy - products were either skewed toward hardcore athletes that spend hours at the gym daily or focused on wellness and neglected training performance. We saw a lot of empty promises and unnecessary ingredients and not enough sciencedriven formulas.

 $\checkmark$ 

**4**

That's why we created Evertrain: A company that focuses on delivering results the right way.

 $\checkmark$ 

Evertrain is about achieving results in a healthy, realistic, balanced, and safe way. Our team is made up of people who care about performance and quality, and that includes an in-house Doctor of Pharmacy.

 $\checkmark$ 

Whether we're at the gym, in the office, or at home, we never stop improving... and we want to have fun along the way.

#### Make a positive, long-lasting impact.

#### **SHOP NOW**

We strive to make a positive, long-lasting impact on everyone who chooses our<br>products and interacts with our company.

### **OUR PROMISE**

 $\bullet\bullet\bullet\bullet$ 

We know health and fitness is about feeling good and moving well. Our lineup of supplements is designed to enhance your hard work and help you reach your goals. We will help you achieve results the right way - no unnecessary junk and no lifestyle overhauls. The Evertrain Health  $\theta$ Performance System is free from unwanted fillers and artificial dyes, and made only with the highest quality, science-backed ingredients.

SHOP NOW

#### **OUR VALUES**

 $\bullet$ 

**OUR PRODUCTS** 

믱

i eel

INGREDIENTS & PROCESS  $\checkmark$ 

 $\bullet$   $\bullet$   $\bullet$   $\bullet$ 

OVERALL HEALTH MORE ENERGY IMPROVED PERFORMANCE An advanced replacement for the o<br>multi-vitamin, EVERTRAIN BASE is a<br>comprehensive supplement that pr<br>heart, eye, brain, and bone health.

Key Ingredients Include:

• MicroActive® CoQ10 increase:<br>cholesterol levels that protect art<br>building up plaque.

MicroActive®, helping to protec<br>from calcification and further str

ADD TO CART VIEW DETAILS

 $\rightarrow$ 

 $\,$ 

• Neurofactor<sup>ne</sup><br>alertness with no

 $\ensuremath{\mathsf{PRE}}$ 

POST

 $\mathsf{PROTEIN}{}+ \mathsf{HEALTH}{}$ THE EVERTRAIN HEALTH &<br>PERFORMANCE SYSTEM

 $\checkmark$ 

 $\ensuremath{\mathsf{BASE}}$ 

- 1. Product list (carousel) with hover state for view details / add to cart
- 2. Accordion Based Navigation
- 3. Ingredients & Process content (carousel)
- 4. Product Value Propositions & CTA's

#### Products

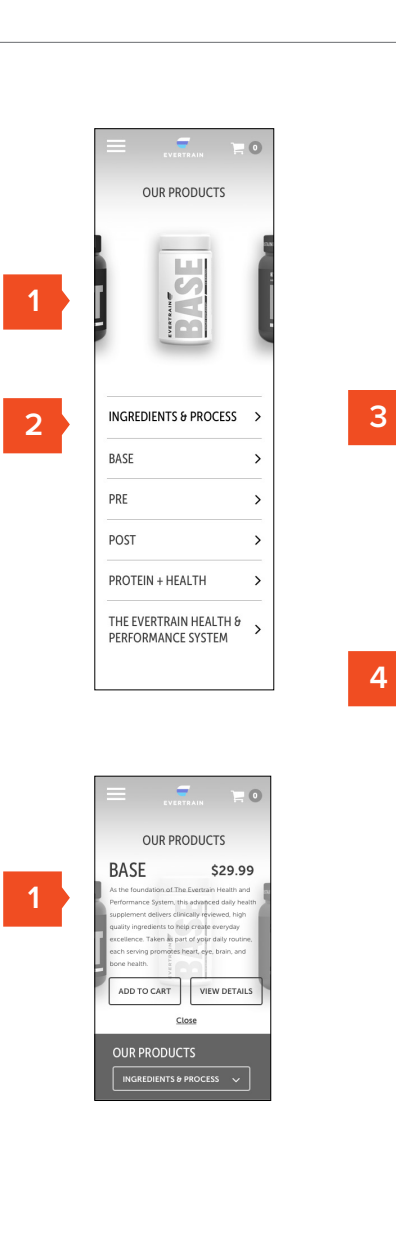

snapshot)

mobile)

4. FDA Language

## Product Detail Page EVERTRAIN  $\equiv 0$ 1. Optional multi-view (can THE EVERTRAIN \$129.00 include nutritional info **HEALTH AND** PERFORMANCE **1** SYSTEM 2. Quantity adjust, flavor selection & social sharing 3. Product description & Ingredients (accordion on  $\qquad \qquad \Box$  $\qquad \qquad \Box$  $\qquad \qquad \Box$  $\boxed{\bullet}$ Choose Pre Flavor **2** Orange  $\checkmark$ Choose Post Flavor Watermelon  $\checkmark$ Choose Protein Flavor Chocolate  $\checkmark$ Qty.  $\mathbf{1}$ ADD TO CART  $\frac{8}{5}$  $\left( p\right)$ O **3** Description  $\checkmark$ The Complete System: All four supplements, when taken together, complement and amplify one another, producing better results. Base ゝ  $\,$ Pre Post  $\,$ Protein + Health  $\,$ \*THESE STATEMENTS HAVE NOT BEEN<br>EVALUATED BY THE FOOD AND DRUG<br>ADMINISTRATION. THIS PRODUCT IS NOT<br>INTENDED TO DIAGNOSE, TREAT, CURE OR<br>PREVENT ANY DISEASE. **4**

- 1. Lifestyle imagery
- 2. Address and contact info
- 3. Form to send message

#### Contact Us

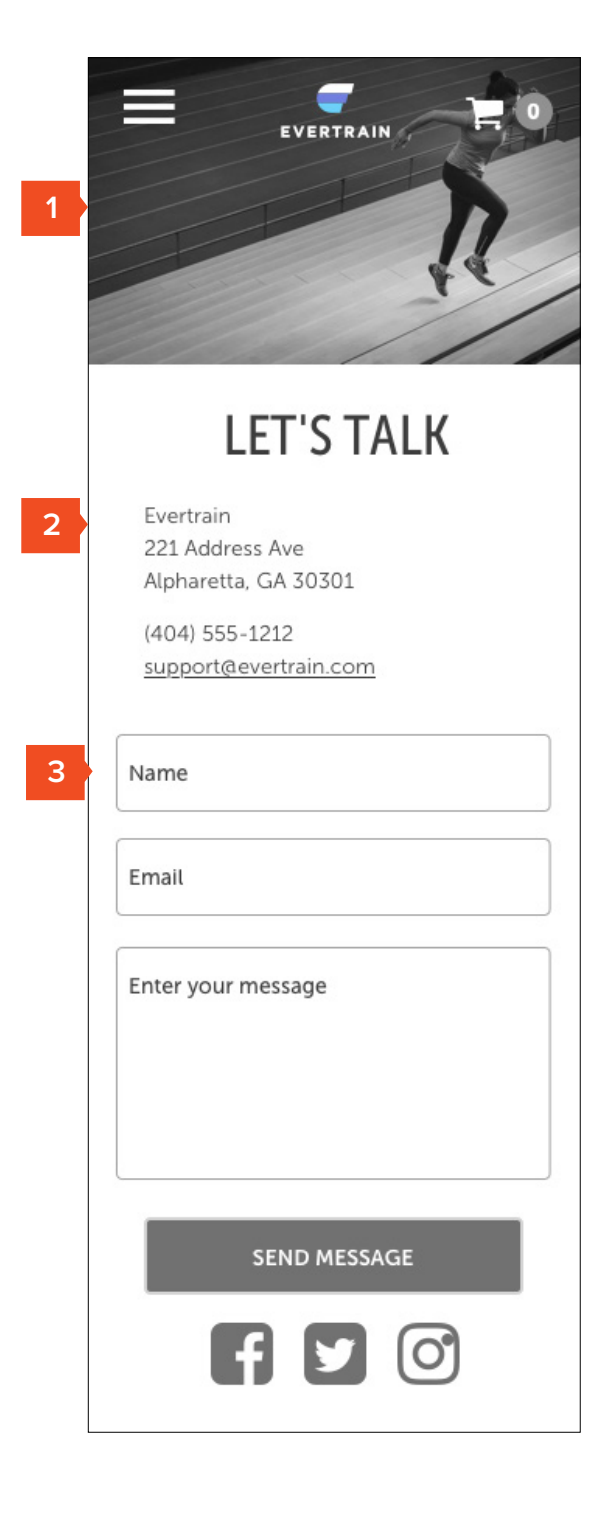

- 1. FAQ Navigation by Category
- 2. Accordion treatment for Q&A (can include links in text here as needed)

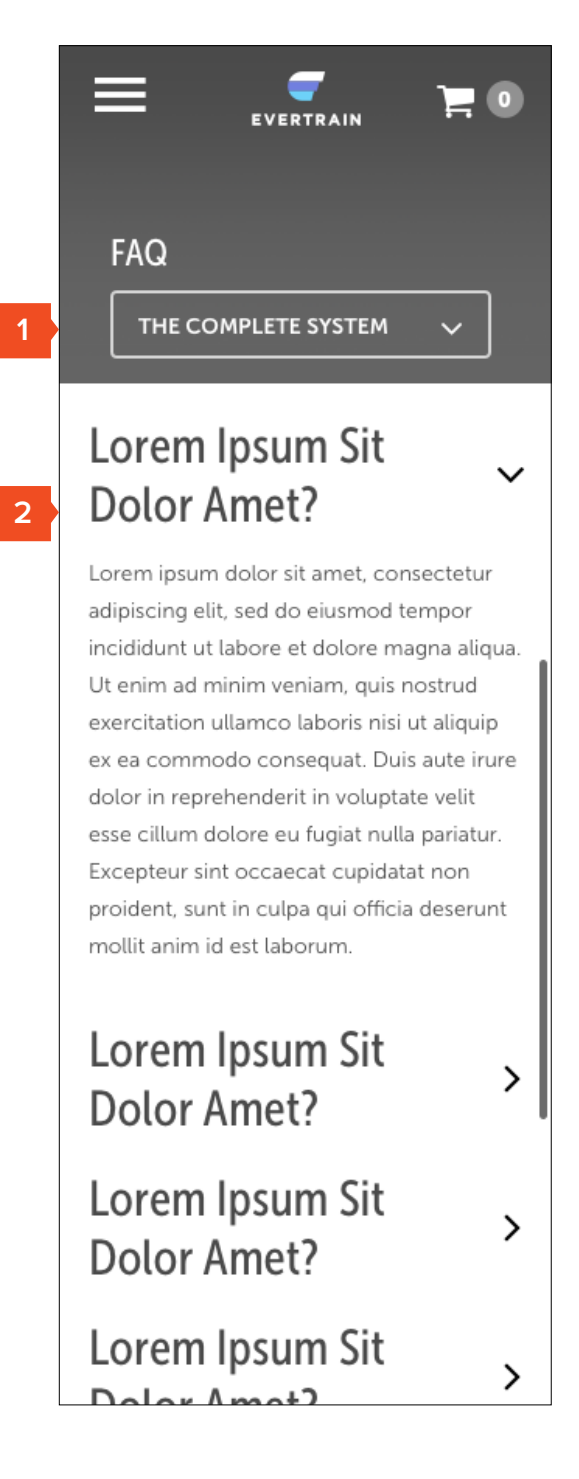

- 1. Show / Hide Order Summary
- 2. Capture email address or Sign in
- 3. Option to sign up for newsletter
- 4. Shipping address entry
- 5. Option to create an account for faster checkout
- 6. Return to cart

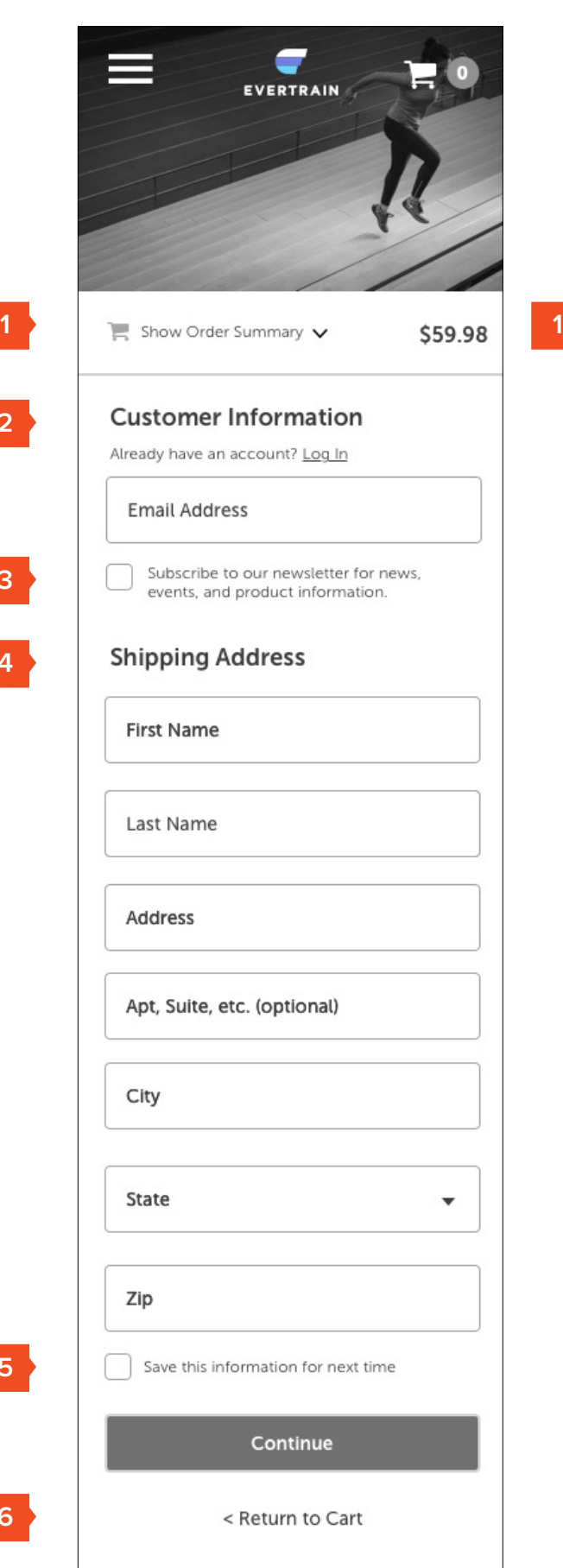

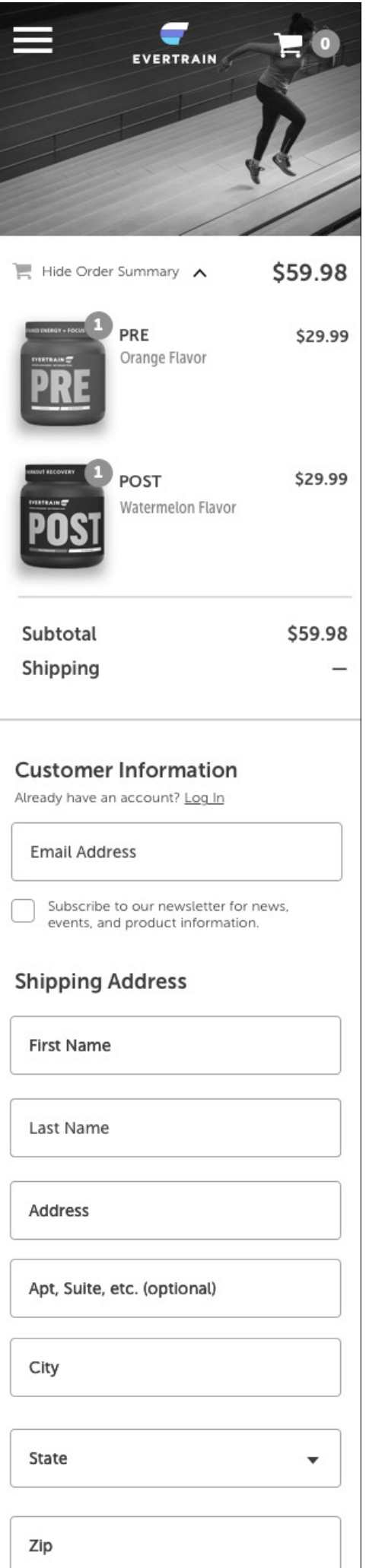

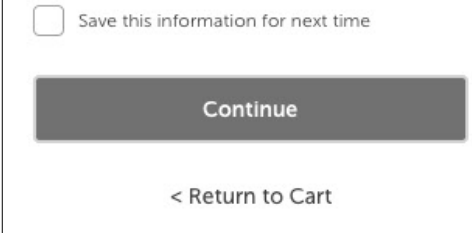

#### Checkout Step #1

**2**

**6**

 $\overline{\mathsf{L}}$ 

**5**

**3**

**4**

- 1. Confirm address with option to edit
- 2. Choose shipping method

#### Checkout Step #2

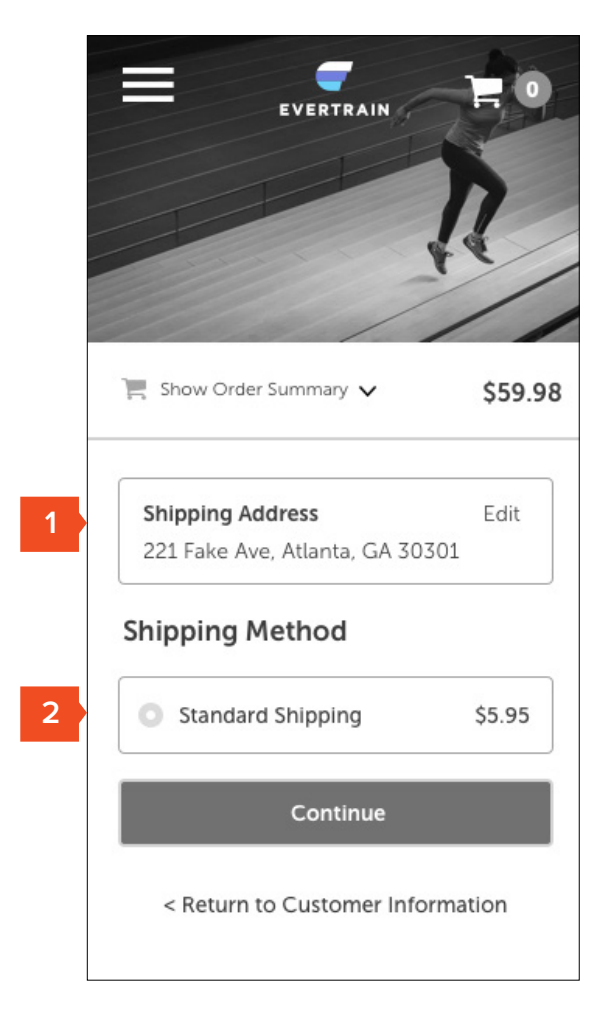

- 1. Confirm address and method / edit if needed
- 2. Payment method entry
- 3. Option to use same address or enter new address

#### Checkout Step #3

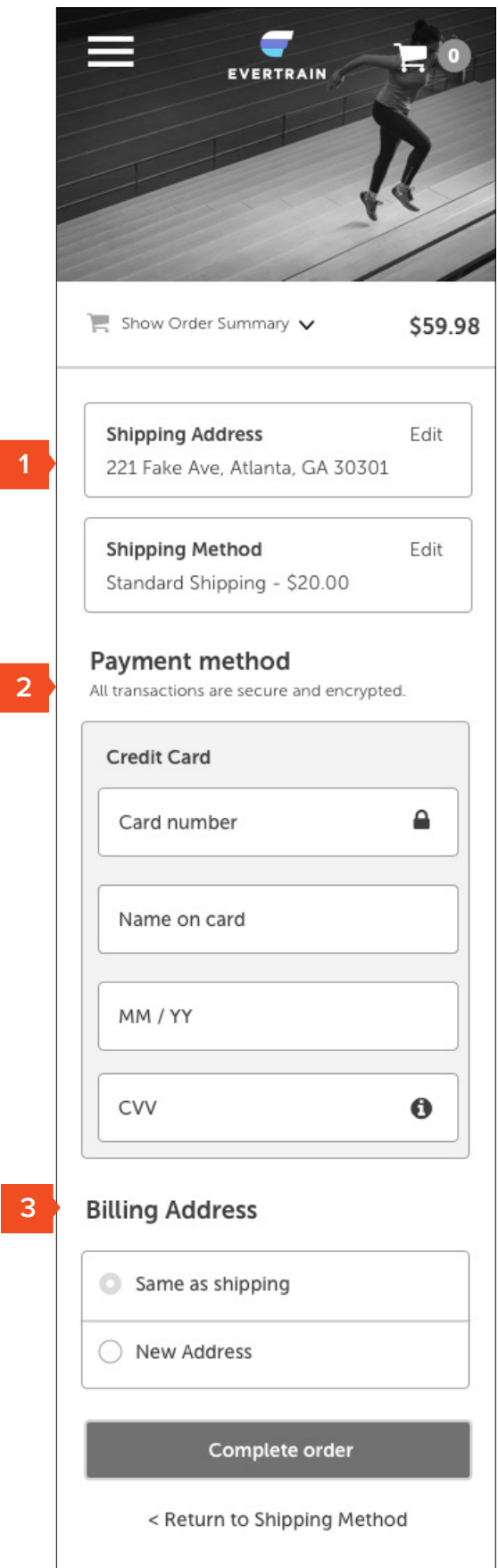

3. Order #

5. Order Recap

# Confirmation Page - $\Box$   $\bullet$ 1. Continue Shopping 2. Thank You messaging **1** Continue Shopping and reminder of email confirmation address **2** Thanks for your purchase! 4. Shipping / Billing Recap We've sent an e-mail confirmation to witt@somegood.co 6. Share Evertrain via Social **3** Order #: L9G 2X1 Shipping & Billing Info: **Shipping Address Billing Address 4**Witt Langstaff Witt Langstaff 221 Fake Ave 221 Fake Ave Atlanta, GA 30301 Atlanta, GA 30301 **Shipping Method:** Standard Shipping (Est. Delivery 3/29 - 4/10) **5** Order Contents: PRE \$29.99 Orange Flavor \$29.99 POST Watermelon Flavor \$59.98 Subtotal Shipping \$5.95 Total \$65.93 Share Evertrain **6**